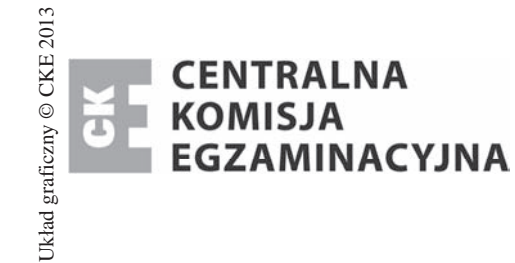

## **EGZAMIN POTWIERDZAJĄCY KWALIFIKACJE W ZAWODZIE Rok 2014 KRYTERIA OCENIANIA**

*Arkusz zawiera informacje prawnie chronione*   $do$  momentu rozpoczęcia egzaminu

Nazwa kwalifikacji: **Projektowanie lokalnych sieci komputerowych i administrowanie sieciami** Oznaczenie arkusza: **E.13-01-14.01** Oznaczenie kwalifikacji: **E.13** Numer zadania: **01** 

*Wypeánia egzaminator* 

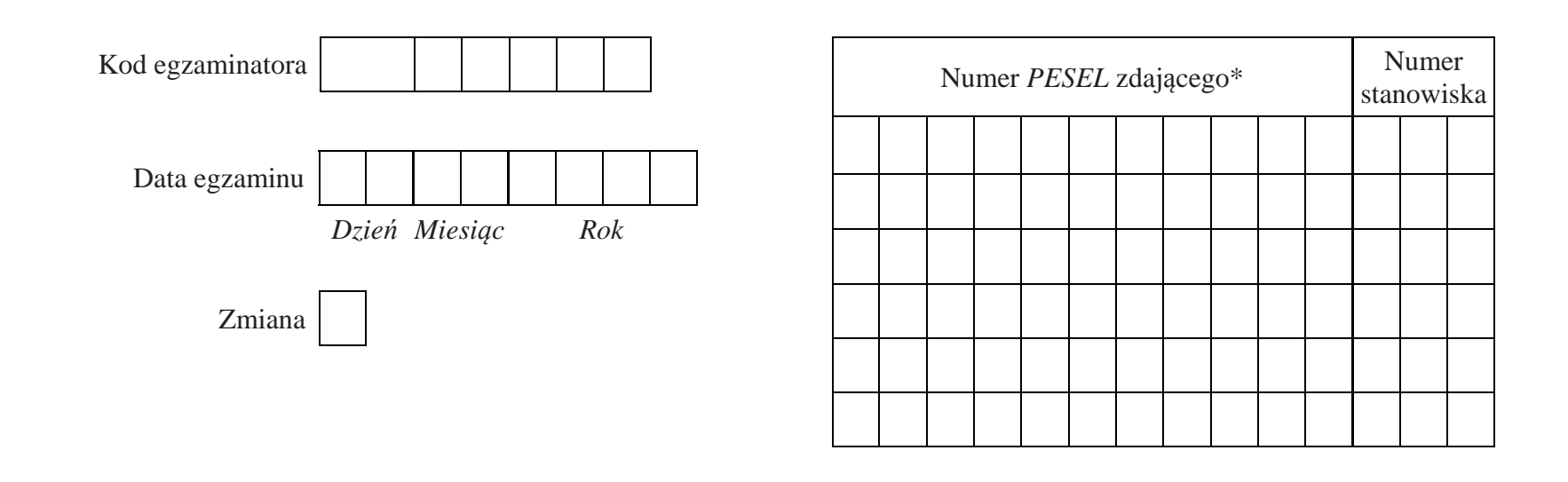

\* w przypadku braku numeru *PESEL* – seria i numer paszportu lub innego dokumentu potwierdzającego tożsamość

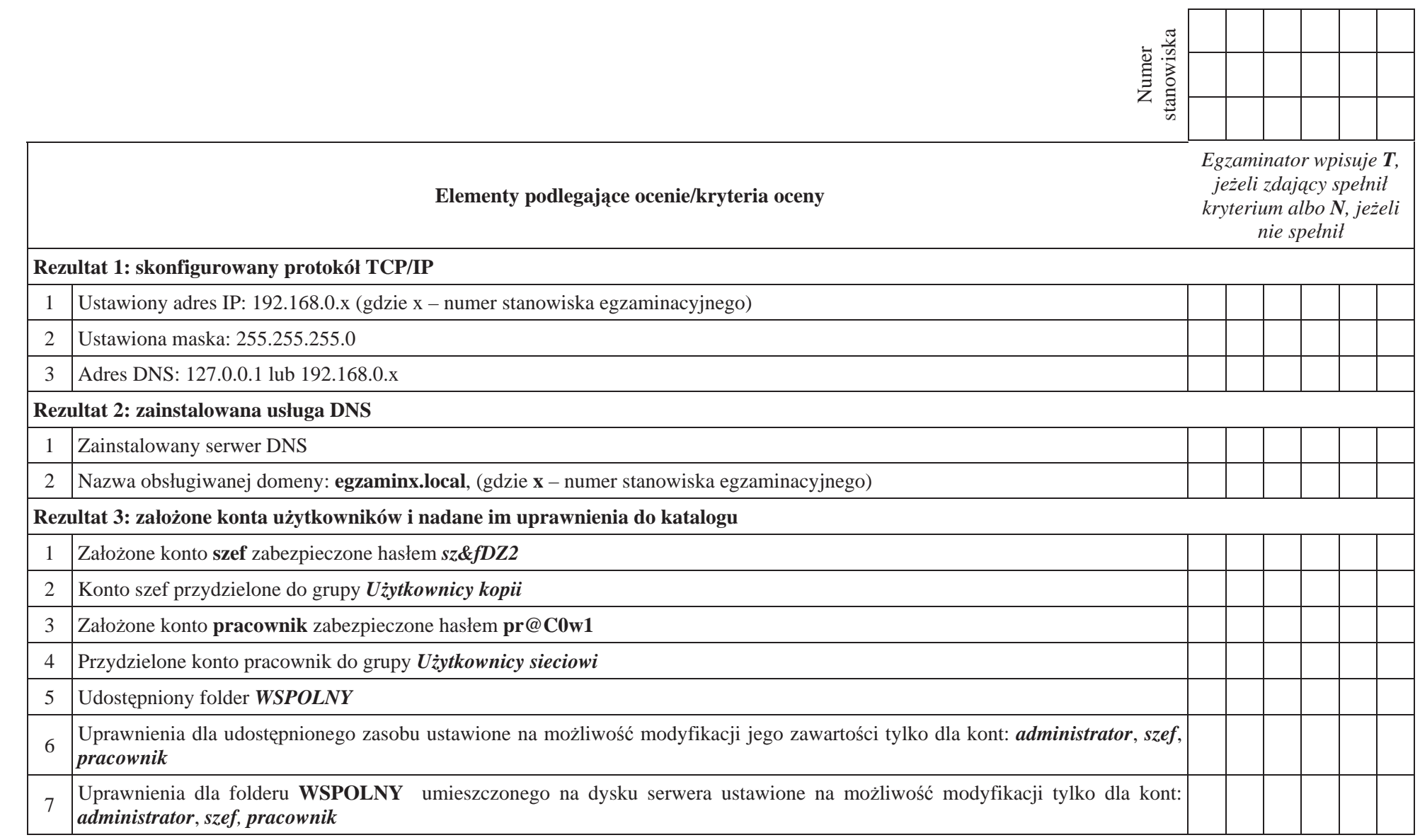

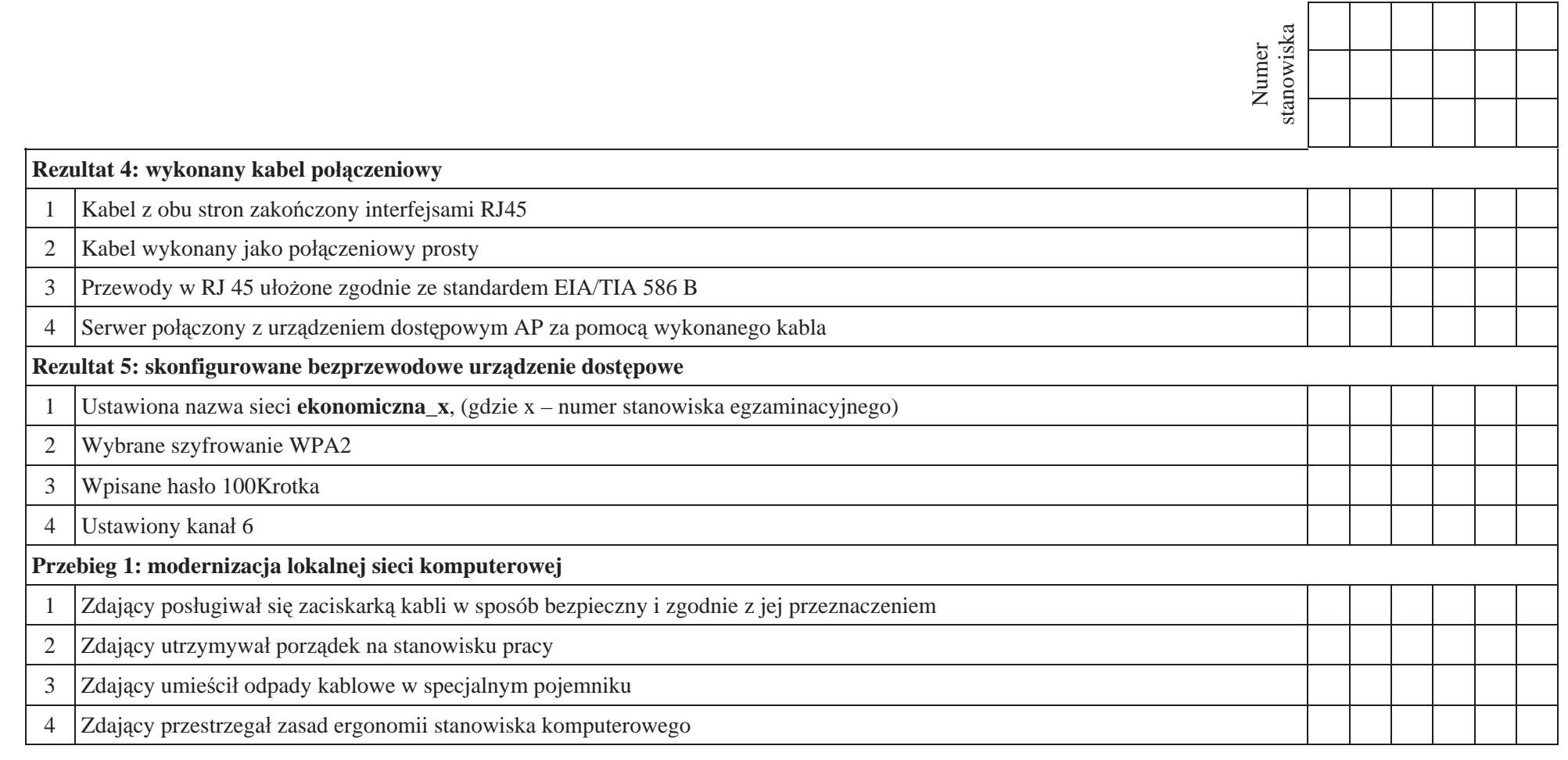

Egzaminator .......................................................................................................................... ..........................................................................

*imiĊ i nazwisko data i czytelny podpis*